Query Optimization'14 Exercise Session 1

Andrey Gubichev

April 14

イロト イ御 トイミト イミト ニミー りんぴ

## Organizational Matters

- $\triangleright$  Exercise sessions are here to illustrate the material of the course with examples, special cases, etc.
- $\blacktriangleright$  Homework every week: programming assignment and 2-3 problems
- $\triangleright$  Do 75% or better and get the bonus for the final grade

**KORK ERKER ADE YOUR** 

- $\triangleright$  Written exam at the end
- $\blacktriangleright$  Slides on the website
- $\blacktriangleright$  Email subject should start with [qo14]

## Execution plan

▶ Students(Id, Name), Lecture(Id, Name), Attends (SId, LId)

K ロ ▶ K @ ▶ K 할 > K 할 > 1 할 > 1 이익어

 $\blacktriangleright$  Find all students that attend lectures together with Schopenhauer, excluding Schopenhauer himself.

#### Execution plan

▶ Students(Id, Name), Lecture(Id, Name), Attends (SId, LId)

**KORK ERKER ADE YOUR** 

 $\blacktriangleright$  Find all students that attend lectures together with Schopenhauer, excluding Schopenhauer himself.

```
select s2.name
from Students s1, Students s2,
       Attends a1, Attends a2
where s1.name='Schopenhauer'
   and s1.id \leftrightarrow s2.id
   and a1.sid=s1.id
   and a2.sid=s2.id
   and a1.lid=a2.lid
```
## Canonical Translation

```
select distinct v.title
from Lectures v, Professors p
where v.prof_id = p.persnrand p.name = 'Kant'and v.sws = 2;
```
Reminder:

- $\triangleright$  cross product (from)
- $\blacktriangleright$  add a selection (where)
- $\blacktriangleright$  add a projection (select)
- $\blacktriangleright$  the result is a tree

**KORK ERKER ADE YOUR** 

Cardinality and Selectivity

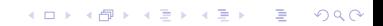

Cardinality and Selectivity Selectivity of a predicate, selectivity of a join

K ロ ▶ K @ ▶ K 할 > K 할 > 1 할 > 1 이익어

Cardinality and Selectivity

Selectivity of a predicate, selectivity of a join

 $\triangleright$  example of a predicate with (very) high selectivity

**KORKA SERKER ORA** 

Cardinality and Selectivity

Selectivity of a predicate, selectivity of a join

 $\triangleright$  example of a predicate with (very) high selectivity

**KORKA SERKER ORA** 

 $\blacktriangleright$  (now: with joins)

Cardinality and Selectivity

Selectivity of a predicate, selectivity of a join

- $\triangleright$  example of a predicate with (very) high selectivity
- $\blacktriangleright$  (now: with joins)
- $\triangleright$  example of a predicate with (very) low selectivity

**KORKA SERKER ORA** 

Cardinality and Selectivity

Selectivity of a predicate, selectivity of a join

- $\triangleright$  example of a predicate with (very) high selectivity
- $\blacktriangleright$  (now: with joins)
- $\triangleright$  example of a predicate with (very) low selectivity

**KORKA SERKER ORA** 

 $\blacktriangleright$  (now: with joins)

Cardinality and Selectivity

Selectivity of a predicate, selectivity of a join

- $\triangleright$  example of a predicate with (very) high selectivity
- $\blacktriangleright$  (now: with joins)
- $\triangleright$  example of a predicate with (very) low selectivity

**KORK ERKER ADE YOUR** 

- $\blacktriangleright$  (now: with joins)
- $\blacktriangleright$  independent and correlated conditions

# Logical optimization

- $\blacktriangleright$  |Students| = 1000
- $\blacktriangleright$  |Lectures| = 100
- $\blacktriangleright$  |Attends| = 5000
- $f_{s,l} = 0.001$
- $f_{a,l} = 0.01$

Find the students that attend the course 'Ethik'

- $\triangleright$  SQL query
- $\blacktriangleright$  canonical transformation, compute cardinalities

**KORK ERKER ADE YOUR** 

 $\blacktriangleright$  push down selections, compute cardinalities

#### Logical optimization

```
select distinct s.name
 from Vorlesungen v, Hoeren h, Studenten s
 where v.titel='Ethik'
   and v.vorlnr=h.vorlnr
   and v.matrnr=s.matrnr
```
K ロ ▶ K @ ▶ K 할 > K 할 > 1 할 > 1 이익어

The goal of optimization is to minimize the cost function Reminder:  $C_{\text{out}}$ 

$$
C_{\text{out}}(T) = \begin{cases} 0 & \text{if } T \text{ is a leaf } R_i \\ |T| + C_{\text{out}}(T_1) + C_{\text{out}}(T_2) & \text{if } T = T_1 \bowtie T_2 \end{cases}
$$

K ロ ▶ K @ ▶ K 할 ▶ K 할 ▶ | 할 | ⊙Q @

The goal of optimization is to minimize the cost function Reminder:  $C_{\text{out}}$ 

$$
C_{\text{out}}(T) = \begin{cases} 0 & \text{if } T \text{ is a leaf } R_i \\ |T| + C_{\text{out}}(T_1) + C_{\text{out}}(T_2) & \text{if } T = T_1 \bowtie T_2 \end{cases}
$$

K ロ ▶ K @ ▶ K 할 ▶ K 할 ▶ | 할 | © 9 Q @

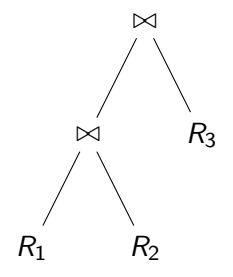

The goal of optimization is to minimize the cost function Reminder:  $C_{\text{out}}$ 

$$
C_{\text{out}}(T) = \begin{cases} 0 & \text{if } T \text{ is a leaf } R_i \\ |T| + C_{\text{out}}(T_1) + C_{\text{out}}(T_2) & \text{if } T = T_1 \bowtie T_2 \end{cases}
$$

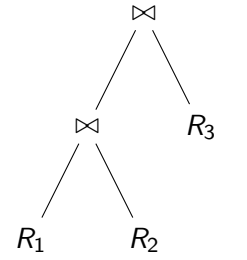

 $|R_1| = 100$ 

$$
\blacktriangleright |R_2| = 200
$$

$$
\blacktriangleright |R_3| = 100
$$

$$
\blacktriangleright f_{1,2}=0.1
$$

 $\blacktriangleright$   $f_{2,3} = 0.0001$ 

K ロ ▶ K @ ▶ K 할 > K 할 > 1 할 > 1 이익어

The goal of optimization is to minimize the cost function Reminder:  $C_{\text{out}}$ 

$$
C_{\text{out}}(T) = \begin{cases} 0 & \text{if } T \text{ is a leaf } R_i \\ |T| + C_{\text{out}}(T_1) + C_{\text{out}}(T_2) & \text{if } T = T_1 \bowtie T_2 \end{cases}
$$

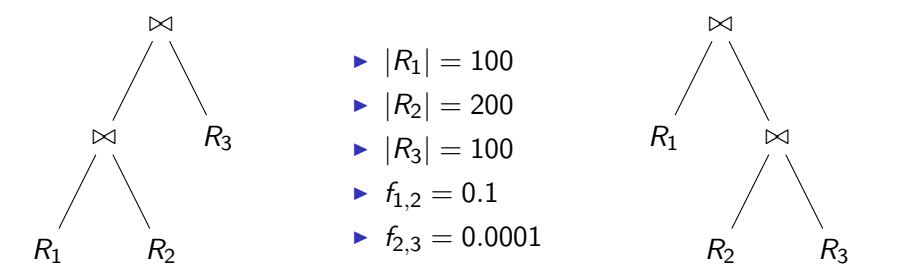

**KORK ERKER ADE YOUR** 

The goal of optimization is to minimize the cost function Reminder:  $C_{\text{out}}$ 

$$
C_{\text{out}}(T) = \begin{cases} 0 & \text{if } T \text{ is a leaf } R_i \\ |T| + C_{\text{out}}(T_1) + C_{\text{out}}(T_2) & \text{if } T = T_1 \bowtie T_2 \end{cases}
$$

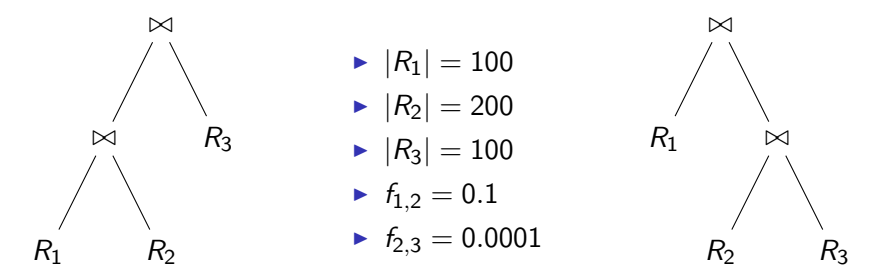

**K ロ ▶ K @ ▶ K 할 X X 할 X → 할 X → 9 Q Q ^** 

That's why we need join ordering!

# Info for Homework

- $\triangleright$  You can work in groups with up to two students
- $\blacktriangleright$  Handwritten (and/or scanned) solutions will not be accepted. Use LaTeX (preferable) or Word.
- $\blacktriangleright$  Programming assignment:
	- Implement your own query optimizer step by step
	- Initial code base (very simple database system) is available on the website
	- **Language:**  $C++11$  (great opportunity to learn it btw)
	- $\triangleright$  Solutions should come with a Makefile and instructions on how to build/run it

**KORK ERKER ADE YOUR** 

 $\blacktriangleright$  Future assignments will build upon the current

#### Homework – Guidelines

- $\triangleright$  Submit the whole project directory, not just separate source files (no binaries!)
- $\triangleright$  You can work within the TinyDB directory, changing its structure if needed
- $\triangleright$  (Briefly) comment the source code: every class, field, method, design choice
- $\triangleright$  Give examples of the input queries for which you tested. How about unit tests?

**K ロ ▶ K @ ▶ K 할 X X 할 X → 할 X → 9 Q Q ^** 

# Info

- $\blacktriangleright$  Slides and exercises: <http://www-db.in.tum.de/teaching/ss14/qo/>
- $\triangleright$  Send any questions, comments, solutions to exercises etc. to andrey.gubichev@in.tum.de

**K ロ ▶ K @ ▶ K 할 X X 할 X → 할 X → 9 Q Q ^** 

Exercises due:  $9$  AM, April 28